## **LL-AusnahmeNr -28**

Fehlermeldung: Ausnahme 28 beim Drucken einer Liste in X5.

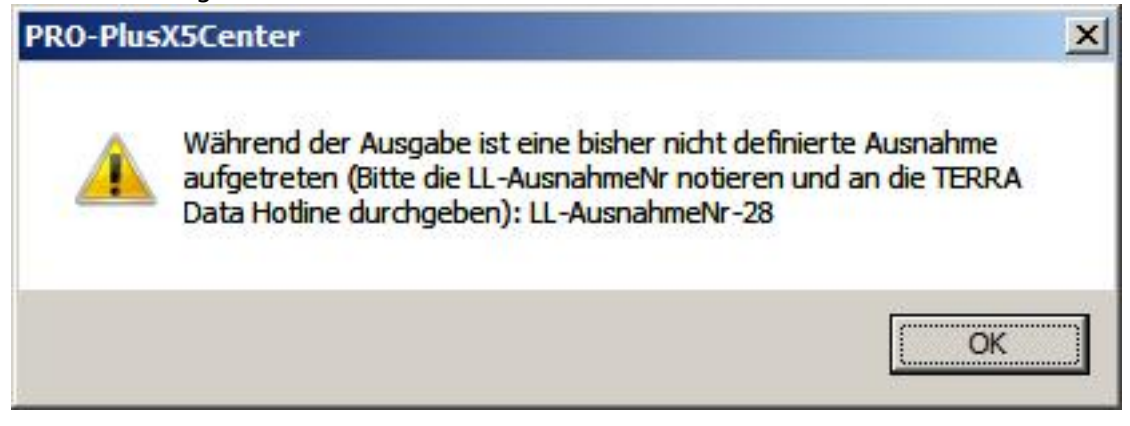

**X5**

Sie haben eine Liste ohne ein Tabellenobjekt erstellt. Legen sie im Formulardesigner wenigstens eine leere Tabelle an.

Eindeutige ID: #342 Verfasser: Terra Support Letzte Änderung: 2023-07-24 13:02